# **An Agent Based Algorithm for Document Analysis (ABADA)**

**K. Jambi, M. Saleh, H. Barhamtooshi, F. Essa and A. Ezz** 

*Computer Science Department King Abdul Aziz University Jeddah, Saudi Arabia* 

**ABSTRACT** The aim of document layout analysis is to extract the geometric structure for the document image. The introduced system is deigned to work with a variety of documents, without prior knowledge about the nature of the document. This algorithm mainly depends on dividing the document into strips or runs, these runs ease the document handling and enable the ability of handling a part of the document and then handling the other part. This is too important when handling memory, and when downloading documents from networks. It can be calssified as a hybrid tecnique of top-down, and bottom-up, to overcome the disadvantages in each staregy. Agent tecnology is used to ease the operation of the system through the network. Expermental results reveal the proposed approach is effective.

#### **1. Introduction**

Documents can be viewed as paper-based documents, or digitized documents. Paperbased documents are processed for information extraction by human which make these documents a labor force consuming. Moreover, These documents need much space for storing. On the other hand, digitized documents can be viewed as electronic images which are machine searchable. This ability makes electronic documents preferable for its fast search capabilities as well as less storage media.

Layout analysis is the extraction of geometric structure from the document image [1]. The given document image is generally in binary format. It is segmented into several objects due to location, contents, homogenity, and other attributes. Document layout analysis plays an important role in automated documet processing environment as it classifies different parts of the document before deciding which later subsystems to use[2]. Structural layout analysis can be achieved using top-down or bottom-up techniques [3].

In this work, a document image processing system is developed. This system is based on an agent technology. The document image analysis system is used to analyze and classify the document contents in details with a high accuracy. Agents are used to go through networks in parrallel to reduce the time and to collaborate the documents to get specific predefined documents. This paper deals with two different concepts. The first concept covers the intelligent agent technology, and the second one deals with the process of document analysis. In the following two sections, we will discuss these two concepts.

#### *1.1 Document Analysis*

The concept of Document Image Processing is used for performing analysis and understanding several types of documents. A document is a set of related pages to express a subject. A page is a set of objects (range from text, graphics, or images) that take part in describing the mentioned subject. The page is segmented into equi height parts called runs.

An object is a set of finite blocks that have the same characteristics, and it can take any shape, and it can contain other objects, differ in characteristics and hence in type. A block is a set of some related neighbored pixels and it is the smallest unit to express the object, and the block is the part represents the object in a single run. The white color is the default background color for any determined color. The black color is the default foreground color for any color except white [1,2]. There are many methods of document layout analysis. Most of these methods must be skew free, and/or a priori (perquisite) layout models are required [4-6].

# **1.2 The Concept of the Agent**

 An agent is an encapsulted computer system situated in some environment and capable of a flexiable, autonomous action in their environment in order to meet its design objectives [7]. Agents are designed to fulfill some specific roles, and to achieve some particular objectives. Agents receive inputs related to the states of their environment through sensors and they act on the environment through effectors. They have control over their internal state and over their own behavior. Also they are capables of exhibiting flexible problem-solving behavior in pursuit of their design objectives. These means that the agent are autonomous [8].

# **2. The Research Objective**

This paper introduces an algorithm for a document layout analysis based on agent technology. The basic idea for document anlaysis is introduced in [9], This algorithm mainly depends on dividing the document into strips or runs, these runs ease the document handling and enable the ability of handling a part of the document and then handling the other part. This is too important when handling memory, and when downloading documents from networks. These runs are divided into blocks by verifying the horizontal and vertical thresholds. These blocks are merged or split to constitute the document objects.

The agent used in this paper is Mobil Agent. Mobile Agents are computational software processes capable of roaming wide area networks (WANs) such as the WWW, interacting with foreign hosts, gathering information on behalf of its owner and coming back home having performed the duties set by its user [8,10]. A Mobile Agent is specialized in that in addition to being an independent program executing on behalf of a network user, it can travel to multiple locations in the network. As it travels, it performs work on behalf of the user, such as collecting information or delivering requests [7,8,10].

# **3. The Document Analysis System (DAS)**

The DAS deals with documents that are skew independent. Also, wth DAS there is no priori knowledge about documents under consideration. The DAS mainly depends on dividing the document into strips or runs, these runs enable to handle the document easily and also give the system the ability of handling modules of the document separately. This feature is very important for avoiding size limitation of the memory as well as memory management with resepect to downloading huge documents from networks. These runs are divided into blocks by verifying some horizontal and vertical thresholds. These blocks are then merged or splited to constitute the document objects. Also, the DAS uses foreground for crossing count as an indicator for object's homogeneity measurement, classification and identification [9]. The different steps for DAS are disscussed in the following sub sections

# *3.1 Document Preparation and Run Determination*

This is the preparing step. It includes: image capture if not; image binarization while loading, noise reduction, and runs determination. Optical scanning usually capture the document image data at a resolution of 300 dpi, but the used algorithm needs only 50 to 75 dpi reducing the processing time to 1/36 to 1/16 of the processing time for the high resolution document. So, in loading the document it is read at its high resolution but processed at the low resolution.

The extraction of binary character/graphics images from gray scale document images with background pictures, highlight, shadows, smeared is a critical image processing operation [11]. We handle the problem with simple issue in Java language. Gray scale and colored images can be treated by tuning the threshold value between the foreground and the background by the user.

Noise is the result of unclear document, imperfect reproduction, or digitization. Such noise does not disturb human readers but complicates automated analysis [12]. Krishnamoorthy et al, [12] suggested making the grammars sufficiently robust to ignore such noise. Or removing all specks smaller than a given size in a preliminary pass using connected components algorithm. But handling noise in our algorithm is done automatically by loading the image at lower resolution.

To split the document into a number of runs (strips), the following criteria is used:

 $R_n = D_h / R_h$ 

Where;  $R_n$  represents the number of runs,  $D_h$  is the document height, and  $R_h$  is the run height. Now, the processed document is splitted into runs and it is ready for manipulation to get blocks in each run.

# *3.2 Blocks Determination*

In this step, a single run is divided into unrelated blocks. If a run contains more than one block, this indicates that these blocks belong to different objects. If more than one block is contained in one object, and they belong to one run, this means that they aren't related in that run and at least the horizontal background gap should be used to separate them. Figure (1) shows some runs , with different blocks

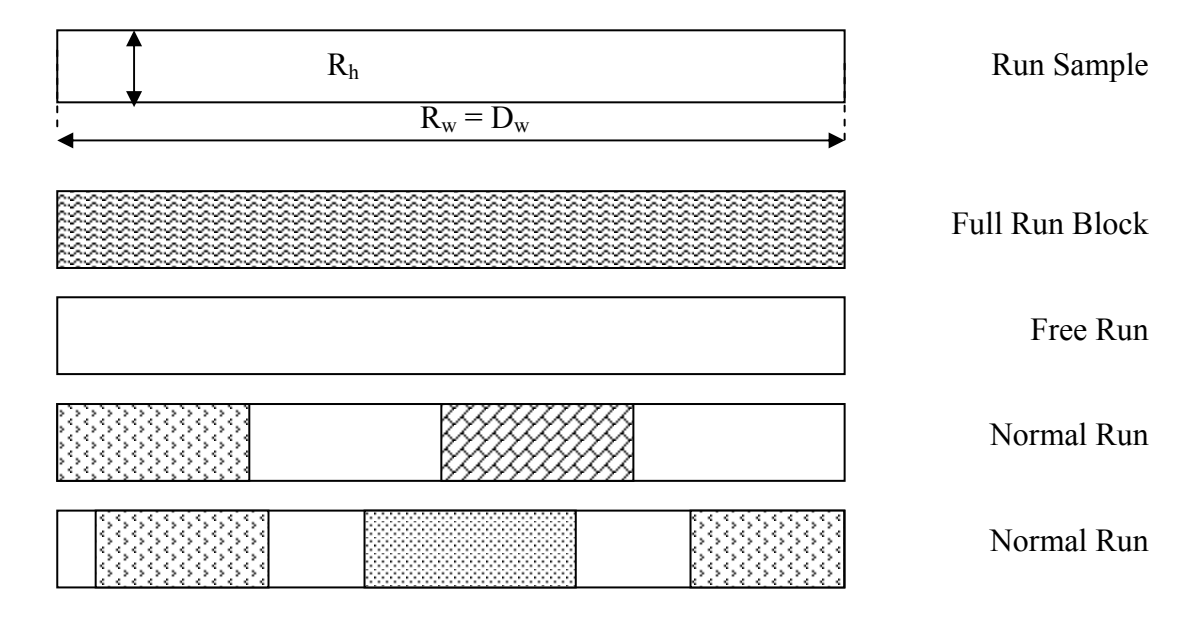

Fig. (1): Block Determination Based on Horizontal Threshold  $H_t$ 

After determining the block coordinates  $(x1,y1)$ ,  $(x2,y2)$ . It is required to classify the block as a text or a halftone block. In fact, homogeneity factor for the block<sub>n</sub> is  $H_n$  is measured by:

$$
H_n = \frac{F_n}{Cc_n}
$$

Where;  $F_n$  is the number of foreground pixels in the block<sub>n</sub>,  $Cc_n$  is the number of variations (transitions) from foreground to background.

The number of foreground pixels  $F_n$  is determined by:

Where:

$$
F_n = \sum_{j = y_1}^{y_2} \sum_{i = x_1}^{x_2} p(i, j)
$$

 $p(i, j)$  is the foreground pixel in the domain of tested block.

 $y_l$  is the starting vertical coordinate of the block<sub>n</sub>

 $y_2$  is the ending vertical coordinate of the block<sub>n</sub>

 $x_1$  is the starting horizontal coordinate of the block<sub>n</sub>

 $x_2$  is the ending horizontal coordinate of the block<sub>n</sub>

Crossing count is the number of times the pixel value is turned from background to foreground background along the whole block. Consequently, the crossing count can be measured horizontally according to the following formula:

Where  $p(i, j)$  is a background pixel, and  $p(i+1, j)$  is a foreground pixel.

$$
C_{\mathcal{G}_i} = \sum_{j=y}^{y^2} \sum_{i=x}^{x^2} \overline{p(i,j)} p(i+1,j)
$$

### *3-3 Block Classification*

Text/nontext objects(blocks) tend to group (cluster) in space with respect to some features, a threshold or a discrimination function is selected for separation. Wong, el. [13] used a two dimensional plane consisting of mean value of the block height verses run length of the block mean black pixel to classify document blocks into text, non-text, horizontal lines, and vertical lines. Fisher el. [14] used a rule based classification technique where some features such as height, aspect ratio, density, perimeter, and perimeter/width ratio. Wang, and Srihari, used a method to create the black-white pair run-length matrix and black-white-black combination run-length matrix to derive three features: short run, emphasis, long run, emphasis, and extra long run, emphasis for clustering [14].

The object in any orientation has nearly the same number of foreground pixels, all the objects we are working with may or may not be regular or skewed. So, we must check a right method for detecting the features of the line. A good feature for object classification is the foreground/crossing count ratio [9,15].

For example, Figure (2) shows a text object in normal and skewed form, and on the right is the characteristics of each block. These results indicate that the foreground to crossing count ratio is nearly constant for the same object horizontally aligned or skewed.

The classification is done according to the following rules:

- If the block  $F/Cc < 10$  and Background  $> 0$ Then the block is text.
- If the block  $F/Cc < 10$  and Background  $< 0$ Then the block is a horizontal line.
- If the block  $F/Cc > 10$  and Background  $\le 0$ Then the block is classified as half-tone until merging step.
- If the block to be merged with a half-tone block it will be half-tone
- Else it will be a vertical or sloped line.
- Else If the block  $F/Cc > 10$ Then the block is classified as half-tone

| - 62        | B.O.<br>0<br>1      | вцr<br>888 | Whi Cc<br>1011394             | $\frac{B/Cc}{2.253807}$<br>т                 |
|-------------|---------------------|------------|-------------------------------|----------------------------------------------|
|             | 1.<br>1.            | 1167       | 1311447                       | 2.6107383<br>т                               |
| an Malaysia | 2<br>1              | 1475       | 1424 563                      | 2.6198933<br>т                               |
|             | з<br>1              | 969        | 368<br>926                    | 2.6331522<br>т                               |
|             |                     |            |                               |                                              |
|             | 4                   | 102        | 37<br>737<br>$\frac{46}{256}$ | 2.2173913<br>$\frac{\mathbf{T}}{\mathbf{T}}$ |
|             | Ŧ<br>$\overline{2}$ | 646        |                               | 2.5234375                                    |
|             | 2<br>6              | 1239       | 2038 483                      | 2.5652175<br>т                               |
|             | 7<br>2              | 1349       | 2384 552                      | 2.4438405<br>т                               |
|             | 2<br>8              | 869        | 1203 359                      | 2.4206128<br>т                               |
|             | 2<br>9              | 266        | 217<br>122                    | 2.180328<br>т                                |
|             | 103                 | 241        | 104<br>154                    | 2.3173077<br>т                               |
|             | 113                 | 902        | 1317 371                      | 2.4312668<br>т                               |
|             | 123                 | 1462       | 2537 596                      | 2.45302<br>т                                 |
|             | 133                 | 1198       | 2054 511                      | 2.3444228<br>т                               |
|             | 143                 | 630        | 734<br>231                    | 2.7272727<br>т                               |
|             | 153                 | 69         | 12<br>27                      | 2.5555556<br>T.                              |
|             |                     |            |                               |                                              |

Fig. (2): Three alignments of the same object (Text Object)

# *3.4 Blocks Concatenation*

 After the run ends, and before going to the next run, linking process is done between the current run blocks and the previous run to constitute a single type objects. The linking process is done according to the following sub algorithm: Sub-Algorithm: Check Object( )

 { At start let the starting vertical coordinate of the tested block by y1, and the ending coordinate by y2. The upper block is i, and the lower is j. If  $(y1[j] - y2[i] < Vt$ Then the blocks i and j may be merged go to Final step. If  $(y1[i] - y2[i] \geq Vt)$ Then the two blocks belong to different objects, and this needs the next step. If one of the two blocks has Block Object  $B_0 = -1$ Then index the block with  $O_i$  and Increment  $O_i$ If both of the two blocks has Block Object  $B_0 = -1$ Then index the first block with  $O_i$  and Increment  $O_i$ And index the second block with  $O_i$  and Increment  $O_i$ If the two blocks are inhomogeneous, index them with two different index as the previous step. Finally, the two blocks i,j are merged If  $xil \leq xjl \leq xil$  OR  $x_i$ i =  $x_i$ j2 <=  $x_i$ i2 OR

$$
xj1 \le xi1 \le xj2 \text{ OR}
$$
  

$$
xj1 \le xi1 \le xj2
$$

# *3.5 Document Representation*

 After getting the document objects, and identifying them, the final stage is to represent the analyzed document in a simple form suitable for other modules of document image processing. This is done by producing a file or an array that hold the analyzed blocks data such that in Table  $(1)$ .

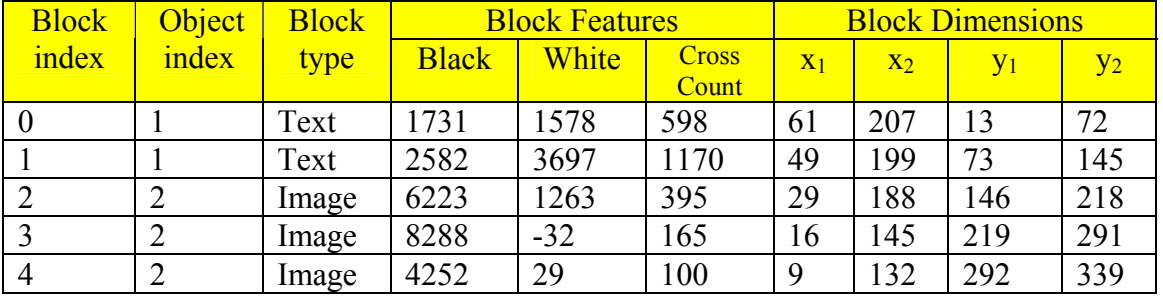

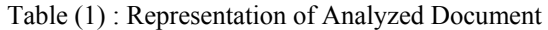

### **4. System Implementation**

 In this work, we use an agent framework called Concordia [10]. Concordia is a software framework for developing, running and administrating mobile agents. Concordia mobile agents are Java programs which travel in the network to perform their function. According to figure (3), there are three types of agents used in the system: user agent, boss agent, and the agent server.

 The User Agent (the requestor) for the operation. Its job is to determine exactly what users are looking for, what they want, if they have any preferences with regard to the information needed.

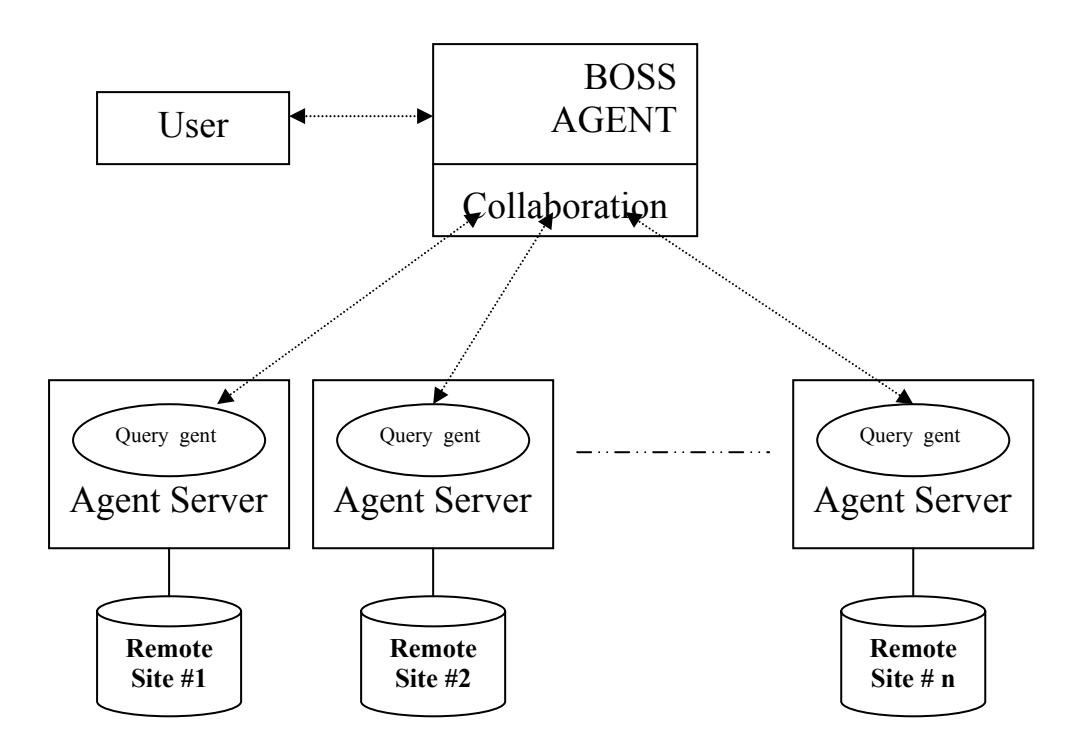

Fig. (3): Mobile Agent for Document Analysis

 The Boss Agent: plays a role of intermediate agents. The job of the boss agent is to receive the user request of infornation and determine the specified classification of this information. Also, to seacrh the documents database to find the related document(s) and its location(s) according to the specified classification. Finally, to receive the results of the doucments agents and save the classified data in the documents database. The classification of the document data are used to get an accurate document(s) according to user seraching requirements. And to send the required results to the calling (user) agent.

The scenario of document analysis can be summarized in the following steps:

- 1- Reading the document image
- 2- Running the Run Block Algorithm
- 3- Saving the results in a vector or in a Database
- 4- Reporting the results by reading the vector or the database

# *4.1 The DocAnalysis Agent implementation*

The DocAnalysis class is the main class of the system. It is implemented as Concordia Agent and includes the following methods:

- getPixels() to Reading the document image into an array of pixels
- process horizontally() to process each run (strip)
- process blocks() to put block information
- block classify() to classify the block

its Results, a vector to hold the results

```
// the main class for document analysis 
public class DocAnalysis extends Agent 
{ 
          // the vector to hold the results 
              Vector itsResults; 
              public DocAnalysis () 
\mathcal{L} = \mathcal{L}itsResults = new Vector():
 } 
          //the method to print the results 
              public void reportResults() 
\left\{ \begin{array}{c} 1 & 1 \\ 1 & 1 \end{array} \right\}Enumeration enum = itsResults.elements();
                           while (enum.hasMoreElements()) 
\{QueryResult result = (QueryResult)enum.nextElement();
                                        // printing the results or saving it to file 
 } 
\left\{\begin{array}{cc} 1 & 1 \\ 1 & 1 \end{array}\right\}public void run_block_algorithm() 
          { 
                     GetPixels(); 
                    for (int j=0; j< regular height ;j+=run height)
                     { 
                              process_horizontally();
                              process\overline{\overline{\text{blocks}}}();
                              block c\overline{l} assify();
          \longrightarrow\longrightarrowpublic void GetPixels() 
           { //Implementation code } 
          public void process_horizontally() 
           { //Implementation code } 
          public void process blocks ()
           { //Implementation code } 
          public void block classify () { //Implementation code } 
}
```
# *4.2 The QureyResult class*

The DocAnalysis class contains the document analysis data that are gathered by the agents. The agent firstly travels to the desired location, opens the document, analyzes it, and finally puts the analysis data in this class. This data can be used by other methods in other locations. The QueryResult class is implemented as serial object.

```
class QueryResult 
\frac{1}{1} to store the block information as in table (1) }
```
# *4.3 The Agent Launching*

 The bootstrap command is used to launch Agents [10]. Launching an Agent refers to the process of constructing an Agent, setting up its travel Itinerary and beginning its travels through the network. Before calling a launcher, we build an Itinerary for the Agent and populate the Itinerary with Destinations using the following method:

itinerary.addDestination(new Destination("server", "method to call "));

- 1- At start the Boss Agent (main machine) needs to run the DocAnalysis on the remote site#1
- 2- The agent travels to machine called "Site#1" and apply " run\_block\_algorithm()",
- 3- Then the agent returns to Boss Agent and apply "ReportResults " method , to display the image document analysis results.

The code of this launch is shown in the following lines.

```
public class TestLaunch { 
 public static void main(String args[ ]) { 
  DocAnalysis agent = new DocAnalysis ();
  Itinerary itinerary = new Itinerary();
  itinerary.addDestination(new Destination("Site#1," run_block_algorithm");
itinerary.addDestination(new Destination("boss", "reportResults")); 
     String code = "file:C:\MyAgent"; String relatedClasses[ ] = {"QueryResult"}; 
      BootStrap.launchAgent(agent, itinerary, code, relatedClasses); 
   } 
}
```
#### **5. Typical Example**

Figure (4) shows a document images to be analyzed. It contains a mix of text, and graphical figure. As a good feature to distinguish between graphics, half-tones, and text is the foreground to crossing count ratio which is lower for text, and higher for half-tone figures.

The layout analysis starts by segmenting the document into a number of runs. Then these runs are further divided into unrelated runs. Figure (5) displays the result of portioning the document into runs (horizontal lines), and hence dividing these runs into unrelated blocks (these blocks are displayed with the vertical lines intersected with runs lines). The next step is to classify these blocks according to their characteristics, and finally merging these blocks into unary type objects as shown in Figure (6).

Create Acrobut documents from any application. **Case Settle** facily convent flas presentingour textile man:<br>precessing software, business tool or period.<br>P. Distring applicance بتمييد The Matter Has created in Source that is a series of the content of the state of the state of the content of the state of the content of the state of the state of the state of the state of the state of the state of the sta  $\infty^{\infty}$ P weeking solbwate.business tool factile man:<br>P.C. (Andrea Application into FDF, Pytou can print)<br>J.C. (Can create a PDF File With 1 a few you) print.<br>W.T. Ready to channel With 1 a few you)  $\zeta_2$  and **PLOUDER ADDITION INC. FOR THE SECTION**<br>30 *LEAR DERIVE A PDF THE WILL FOR THE SECTION*<br>30 JP Teachy to shall file Will in few movies clicks.<br>PL<sup>O</sup>REATS down the bulk form stick with presenting  $\frac{2\pi}{3}$  (c)  $\approx$ The read create a PDF Rie Within Facturian paint.<br>1991 Te Ready to share in bit within Few mouse clicks<br>Analients down the bit burneston with colleggies<br>1991 Can Inselv climbian or annund the small **COUTE feasty to share from the first models.**<br>An dients down the ball on around the would guess<br>from an fraely distribute on around the world and<br>who needs in view party for his Resider to and **PANT** of Pearls down the half or anti-railway or the agusts<br>39 J Can fragged strikting Action and the variable and<br>who meeds in view manipules and politic to supply to<br>20 High PDF Half who needs in allowing Across indicates to suggest the members of the members of the members of the members of<br>Who needs in view, new graps and point PDF black Litterature<br>Once you've contained PDF files:<br><sup>Once</sup> not them **CONSTRUCT HOUSE PORTY** Sance you've created FIFA<br>Customer them to sub your<br>Rande Rouse to form to sub your<br>Pist Xi and to form it is an a Customize Merchan 3th to 14 your needs CANDO DE MARCIO DE LA CANDA<br>Diands, Rouse in Ionn ha avi i yater<br>Canda in and parti de la cho by<br>Candami, parti de Chou Customize Acrobed 30 to the power security **CUSTIMIZE AFFORMA SINCE COMPARER IN 1973**<br>The span is defensive of Economic Addition Protectional And Section 2014<br>The span is defined in a state of ECOS And Addition Protection 2014<br>The span is defined in a state of the A MARCELLO DE LA CALIFATA<br>COMPARTE A LA CALIFATA DE DISPO<br>SITE FAMILIE A LA CALIFATA DE DISPO<br>COMPARTE A LA CALIFATA DE LA CALIFATA DE LA CALIFATA DE LA CALIFATA DE LA<br>CALIFATA DE LA CALIFATA DE LA CALIFATA DE LA CALIFATA 1992 To American District on By<br>State of State Control District On By<br>Consider Control of District Only<br>To District Only District Only Politics **CARL LEAR** *JOURNAL***IE / TRETACE SERENY** *VAN BIJLE DE CERE***<br>CARL III - JOURNALIE / JANUARY 1999<br>CARL III - JOURNALIE / JANUARY 1999<br>CARL III - JOURNALIE / JANUARY 1999<br>- JOURNALIE / JANUARY 1999<br>- JOURNALIE / JANUARY 1999 CONSULTABLE TO ALL THE CONTRACTS** 

Fig. (4): Sample Document with different objects orientation

| Create Acrobut documents from                                                                                                    |                                                                                                    | Run | О  |  |  |
|----------------------------------------------------------------------------------------------------|----------------------------------------------------------------------------------------------------|-----|----|--|--|
| any application <mark>.</mark>                                                                                                    | $-8.60$                                                                                                    | Run |    |  |  |
| [fasty zwiecie film <u>w wiening our doctric no</u> ce                                                                                                    | <b>The</b><br>$\Omega_{\rm{L}}$<br><b>Section</b>                                                                                                    | Run | 2  |  |  |
| processing without entities to be certain<br><b>D.C. O'ER OPPICALOR INCLUE PARK CONTRACT</b>                                                                                                    | $\lambda \neq 0.1$<br><b>Carpenter</b>                                                                                                    | Run | 3  |  |  |
| <b><i>RUCATORESS AFTS THE WILL A FEW 2000SE CICKS</i></b><br><b>TO THE TOOLS OF STAIR IN OUT CELOR WITH CITING STATE</b>                                                                                                    | PINE D                                                                                                    | Run | 4  |  |  |
| o diens day ritiehet e aming the widd Ang<br><mark>Housan fraely distribute Acrober Reader to stronge</mark><br><b>A for meaning in view, running was only may PDF hims.</b>                                                                                                    |                                                                                                    | Run | 5  |  |  |
|                                                                                                    |                                                                                                    | Run | 6  |  |  |
| <b>ETONORE HOUR PARTIES</b>                                                                                                    |                                                                                                    | Run | 7  |  |  |
| <b>DEEMINGTORPHISE</b><br><b>CHEO TER HORA TO SEE YOUR</b><br>$\left[n_{2005},\frac{R_{\rm ^{10}O}+R_{\rm ^{11}O}+R_{\rm ^{10}O}+R_{\rm ^{10}O}+R_{\rm ^{10}O}+R_{\rm ^{10}O}+R_{\rm ^{10}O}+R_{\rm ^{11}O}+R_{\rm ^{10}O}+R_{\rm ^{11}O}+R_{\rm ^{10}O}+R_{\rm ^{11}O}+R_{\rm ^{10}O}+R_{\rm ^{11}O}+R_{\rm ^{10}O}+R_{\rm ^{11}O}+R_{\rm ^{10}O}+R_{\rm$ | Customize Merched 3 to the your meet<br>i na sabah sa da da sama sa ta sababa sa sababa na iliyo ya s                                                                                                    | Run | 8  |  |  |
| <b>REAL BUILDING OF THE REAL PROPERTY</b><br>and Taches closed and Later                                                                                                    | <b>LEADAN SHEET IN THE PART AND A RESIDENT AND INTERNATIONAL STATE OF A RESIDENCE IN THE PARTY AND INTERNATIONAL STATE OF THE PARTY AND INTERNATIONAL STATE OF THE PARTY AND INTERNATIONAL STATE OF THE PARTY AND INTERNATIONAL </b><br>worth model carrierely treats and pulling year spilltaging<br>STARING TO ALL CALIFORNIA AND RECEIVED AND HEADED | Run | 9  |  |  |
| <b>Donerantive Moage</b><br><b>TO FEAR OCEDINATIONS</b>                                                                                                    | WE IN STORIE FOR PART ROLL OF CAPTAIN TO THE THEFT RESERVED.<br><b>CONTRACTORY ARRANGEMENT ASSESSED</b>                                                                                                    | Run | 10 |  |  |
|                                                                                                    |                                                                                                    | Run | 11 |  |  |
| $Rh = 32$<br>$Ht = 10$<br>$Vt = 10$                                                                                                    |                                                                                                    |     |    |  |  |

Fig. (5) : The Document After Portioning into Runs and Blocks

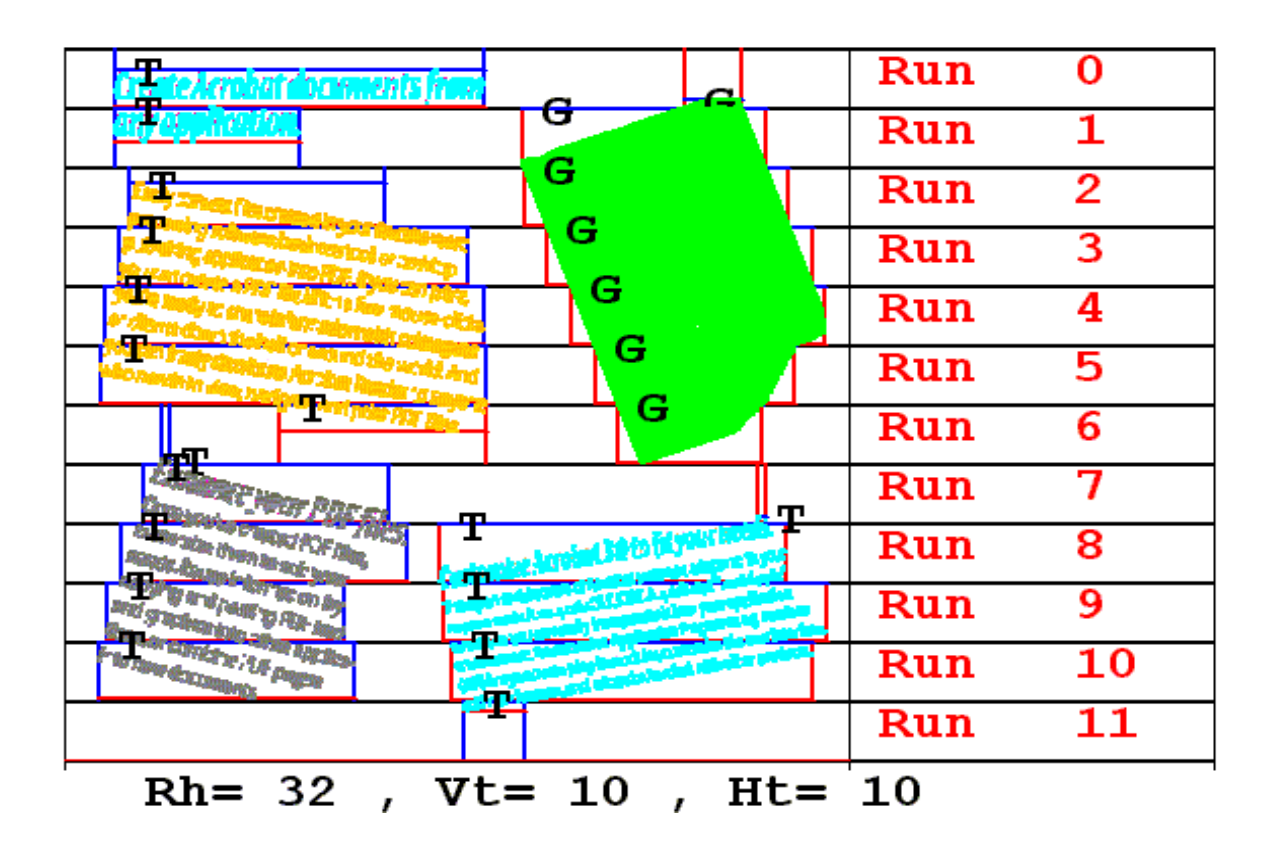

**Legends:** 

 $Rh = Run hight$  Vt:=Vertical threshold Ht:= horizontal threshold

Fig. (6): Object Construction

### **6. Conclusion**

This paper represented an important step toward office automation. In this work we build mobile agent for document analysis Due to the nature of the mobile agent technonlogy, the system can go to a differnet machine and handles different documen images in the same time. In this work we build a single mobile agent. In the future work we will extend this single mobile agent to multi agents system. The multi agents system can improve the roles of the document analysis. The agents can be coordinated and collorbrated to obtain a good results from different documents in different machine at the same time.

### **Acknwledgement:**

 The research team is thankful for the grant no. At-21-96 from King Abdulaziz City for science and Technology.

#### **References**

- [1] **Tang, Y. Y., Lee, S.,** and **Suen, C. Y.**, "Automatic Document processing A Survey", *Pattern Recognition*, Vol. **29** No. **12** pp. 1931-1952, 1996.
- [2] **Liu, F., Luo, Y., Yoshikawa, M.,** and **Hu, D**., "A New Component based Algorithm for Newspaper Layout Analysis", *Proc. 6th IEEE ICDAR*, 2001.
- [3] **O'Gorman L**., and **Kasturi R**. (eds.), Document Image Analysis, IEEE Computer Society Press, New York, 1995
- [4] **Gross, A.,** and **Latecki, L.,** "Digital Geometric Methods in Document Image Analysis", *Pattern Recognition*, Vol. **32** No. **3** pp. 407-424, 1999.
- [5] **Nagy, G**., "Twenty Years of Document Image Analysis", *IEEE Trans. PAMI*, Vol. 22, No.**1** pp. 38-62, 2000.
- [6] **Liang, J.,** "Document Structure Analysis and Performance Evaluation", PhD Dissertation, University of Washington, 1999.
- [7] **Wooldridge, M**., "Agent-based software engineering", *IEEE proceedings of Software Engineering* 144, 1999, 26-37.
- [8] **Nicolas R. Jennings**, "An Agent-based Approach for building Complex Software Systems", *Communications of the ACM magazines*, April 2001-Vol. **44**, No. **4**.
- [9] **Saleh, M**., "An Intelligent Technique for Document Coding", Ph. D. Thesis, Mansoura University, Egypt, 2000.
- [10 A white paper, "Mobile Agent Computing", Mitsubishi Electric, ITA, January 19, 1998.
- [11] **Kamel, M.,** and **Zhao, A.,** "Extraction of Binary Character/Graphics Images from Grayscale Document Images", *Graphical Models and Image Processing* (CVGIP), Vol.**55**, No.**3**, 1993.
- [12] **Krishnamoorthy, M., Nagy, G., Seth, S.,** and **Viswanathan, M**., "syntactic Segmentation and Labeling of Digitized Pages from Technical Journals", *IEEE Trans. Pattern Analysis and Machine Intelligence*, Vol. **15**, No. **7**, 1993.
- [13] **Wong, K. Y., Casey, R. G.** and **Wahl, F. M**., "Document Analysis System", *IBM J. Res. Develop*, vol. **6** pp.642-656, Nov. 1982.
- [14] **Fletcher, L. A.** and **Kasturi,** R., "A Robust Algorithm for Text String Separation from Mixed text/graphics Images", *IEEE Trans. Pattern Analysis and Machine Intelligence*., Vol. **10**, No. **6**, pp. 910- 918, 1988.
- [15] Wang, D. and Srihari, S. N., "Classification of Newspaper Image Blocks Using Texture Analysis", *Computer Vision, Graphics, Image Processing*, Vol. **47**, pp.327-352,1989.

المستخلص . يهدف هذا البحث إلى تحليل صور المستندات بالاعتماد على تقنية الوكيل، ومن ثم اسـتنتاج التركيب الهندسي للمستند. وتبنى فكرة التحليل على تقسيم المستند لمجموعة من الشرائح الأفقية (الأجزاء)

القصوى من الذاكرة أثناء التشغيل وأثناء تحميل المستند من الإنترنت. واستخدمت آلية الوكيـل لإمكانيـة تشغيل النظام خلال شبكة. وأظهرت النتائج كفاءة النظام المقدم.